<<Photoshop CS3

 $\prec$ -Photoshop CS3

- 13 ISBN 9787542740007
- 10 ISBN 7542740008

出版时间:2008-6

页数:418

PDF

更多资源请访问:http://www.tushu007.com

, tushu007.com

, tushu007.com

<<Photoshop CS3 >>>

Photoshop CS3

Photoshop CS3

## $,$  tushu007.com

## <<Photoshop CS3 >>>

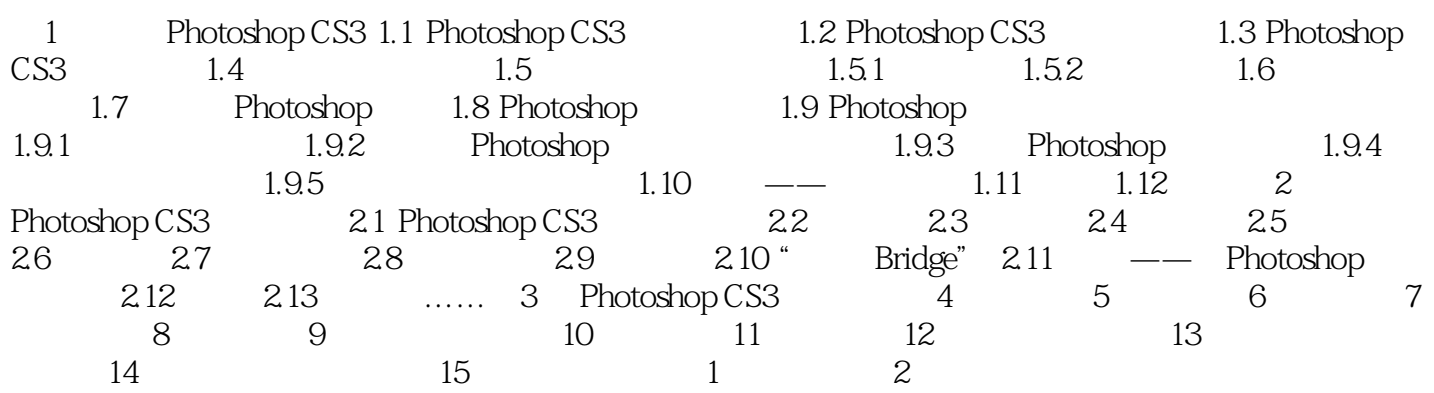

 $,$  tushu007.com

## <<Photoshop CS3 >>>

 $\mathcal{F}$ " state  $\mathcal{F}$ " state  $\mathcal{F}$ " state  $\mathcal{F}$ 

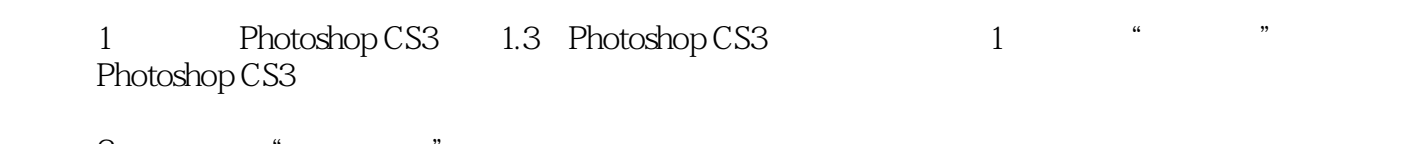

 $2$  " "  $\kappa$  and  $\kappa$  $\frac{1}{2}$  and  $\frac{1}{2}$  or  $\frac{1}{2}$  or  $\frac{1}{2}$  or  $\frac{1}{2}$  and  $\frac{1}{2}$  or  $\frac{1}{2}$  and  $\frac{1}{2}$  and  $\frac{1}{2}$  and  $\frac{1}{2}$  and  $\frac{1}{2}$  and  $\frac{1}{2}$  and  $\frac{1}{2}$  and  $\frac{1}{2}$  and  $\frac{1}{2}$  and  $\frac{1}{2}$  and

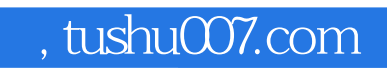

## <<Photoshop CS3

本站所提供下载的PDF图书仅提供预览和简介,请支持正版图书。

更多资源请访问:http://www.tushu007.com